# **2. Beadandó feladat dokumentáció**

**Készítette:** Giachetta Roberto EHA: GIRIAAT.ELTE E-mail: groberto@inf.elte.hu

**Feladat:** Készíts programot, amely Marika néni kávézójának eladási nyilvántartását végigköveti.

- A kávézóban 3 féle étel (hamburger, ufo, palacsinta), illetve 3 féle ital (tea, narancslé, kóla) közül lehet választani, mindegyiken 25% az áfa.
- Az ételek ezen belül különfélék lehetnek, amelyre egyenként lehet árat szabni, és elnevezni (az elnevezés része a fajtája is, ezt nem kell megadni), az italok nevei és árai rögzítettek (bruttó 200 Ft, 300 Ft, 250 Ft).
- Minden rendelés több ételből és több italból áll, és sorszámmal rendelkezik, esetlegesen törzsvásárlói számmal, amelyet hagyhatunk üresen is.
- Lehessen lekérdezni egy adott rendelésre, egy adott törzsvásárlóra, illetve összesítve a bruttó, nettó összeget.

#### **Elemzés:**

- A program egy menün keresztül vezérelhető, amelyben elérhető új rendelés bevitele, a bruttó/nettó összeg megtekintése egy adott rendelésszámra, egy adott törzsvásárlói számra, vagy összesítve.
- Új rendelés bevitelénél megadhatóak az ételek, az italok, a sorszám, valamint a törzsvásárlói kártya száma. Az italokat csak ki kell választani, ételek esetén megadható a pontos megnevezés, illetve ár.
- Az adatokat egy szöveges fájlban (*data.dat*) tároljuk, amelyből az adatok a program megnyitásakor betöltődnek, bezárásakor pedig elmentődnek.

### **Specifikáció:**

- A felhasználói bemenet a menün keresztül történik.
- Az adatok tárolására a *data.dat* szöveges fájl szolgál, amelynek szerkezete: *<rendelés azonosító>***;***<italok/ételek száma>***;***<törzsvásárlói szám>*

*<típus: h/u/p/t/n/k>***;***<étel neve>***;***<étel ára>*

*<típus: h/u/p/t/n/k>***;***<étel neve>***;***<étel ára>*

**...**

**...**

*<rendelés azonosító>***;***<italok/ételek száma>***;***<törzsvásárlói szám>*

# **Szerkezet:**

- A rendeléseket a menüben lista segítségével tároljuk. A menüben található az adatok betöltése, és mentése.
- A rendeléshez felveendő elemekhez szükségünk van a hat különböző elemtípusra, amelyek közös tulajdonságai a típusnév, a bruttó és nettó ár, e mentén általánosíthatunk. Az ételek további tulajdonságai a név és ár. A rendelések tulajdonságai az azonosító (ez automatikus), a törzsvásárlói szám, és az új elem felvétele, az elemeket listában tároljuk.
- Tetszőlegesen sok elem fogadásához a rendelésben, valamint a menüben listát használunk.

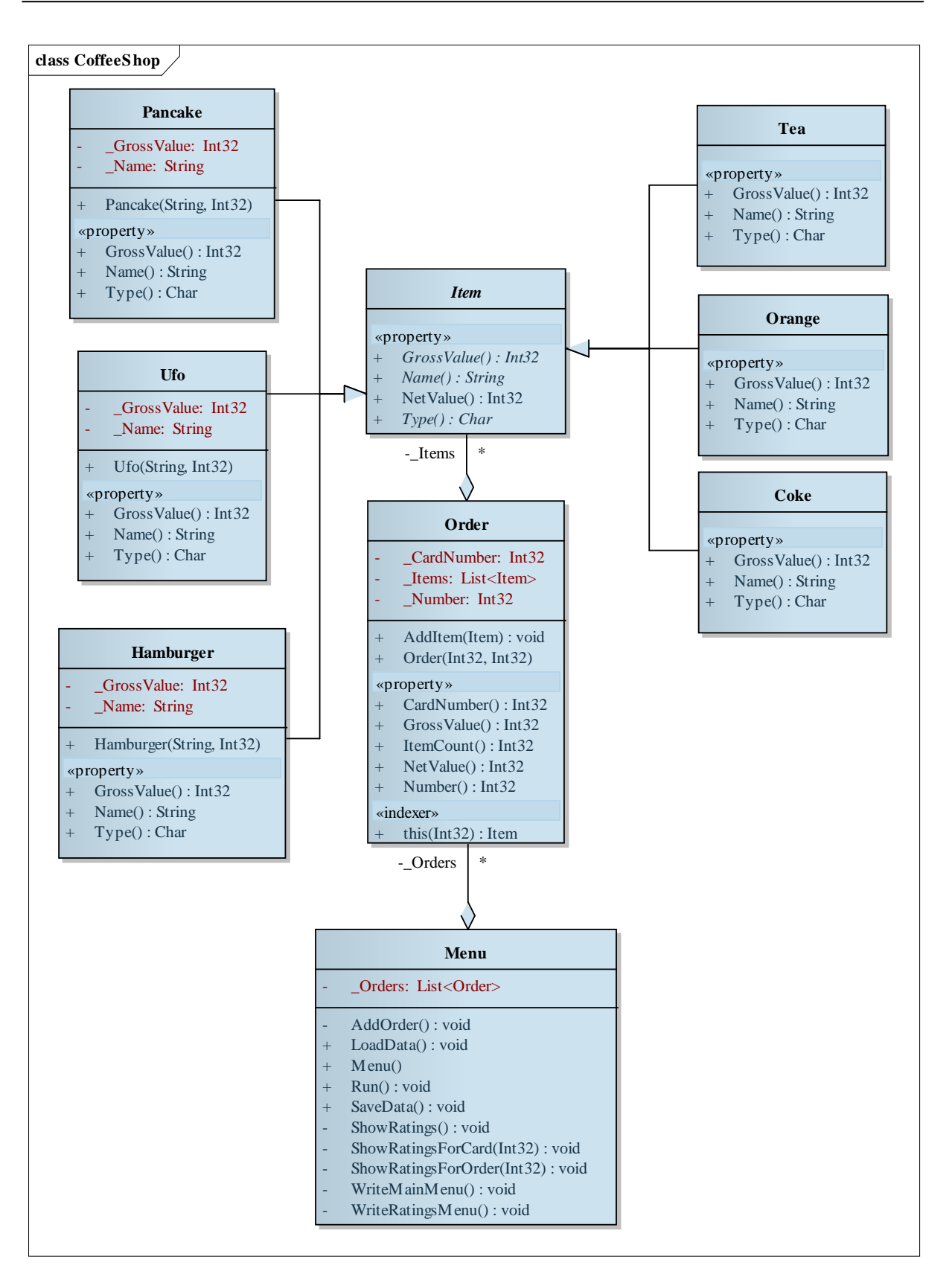

**A program osztálydiagramja**

### **Implementáció:**

- A projektet a **CoffeShop** névtérben helyezzük el az **ELTE.Basics** névtéren belül.
- A megvalósításhoz a következő modulokat használjuk: **menu.cs**, **order.cs**, **item.cs**.
- A menüben ügyelünk az adatok helyes bekérésére. A különböző menüpontok elérését többágú elágazással tesszük lehetővé. A menüpontok, illetve bemeneti értékeke esetén ciklusban kérjük be az adatot a felhasználótól, amíg helyes értéket nem ad. Ehhez használunk kivételkezelést, valamint a **TryParse** metódust.
- A lekérdezésekhez külön összesítünk összegzés tételével a rendelésben, valamint a menüben.
- A nettó értékeket a bruttó értékekből számoljuk, ezért az egységes áfa miatt már az absztrakt osztályban megvalósítjuk a lekérdezést. ugyanakkor megadjuk a felüldefiniálhatóság lehetőségét a leszármazottakban.
- A fájl betöltését és mentését soronkénti feldolgozással végezzük, a megadott szerkezetnek megfelelően, a tördeléshez a **String Split()** függvényét használjuk, majd a sorok egyes elemeit megfelelően konvertáljuk a **Parse** függvény segítségével. Hibás adat esetén a kivételt kezeljük, és jelezzük az adathibát a felhasználónak.

#### **Tesztelés:**

- Egységtesztek:
	- A rendelésekhez elemek felvétele különböző sorrendben, tetszőleges paraméterezéssel.
	- A menü használatának tesztelése, lépkedés a menüpontok között.
- Integrációs tesztek:
	- Rendelések létrehozása és elemek felvétele a menün keresztül.
	- Adatok mentésének és betöltésének tesztje külön futtatásra, és automatikusan. Hibás és üres fájlszerkezet betöltésének vizsgálata.
- Rendszertesztek:
	- Program futtatása adatbetöltéssel és mentéssel.